## **User experience**

The OIDC Provider from BankID requires user interaction at three stages in its flow as illustrated below:

- 1. Selection of IDP-service by the end-user if the OIDC Client has not already requested a particular IDP via the  $1$ ogin\_hint parameter
- 2. Entry of required userID and credentials for the designated IDP.
- 3. Display and accept of consent for the requested VAS service(s).

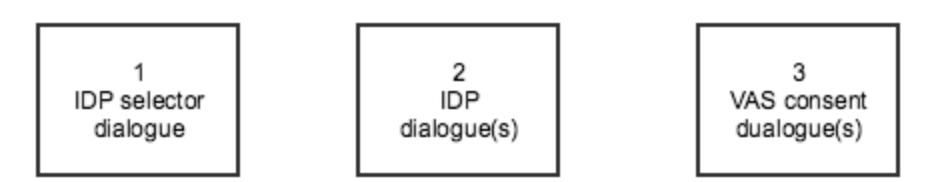

The dialogues shown above corresponds to the default user-experience that comes with the OIDC Provider for the combination of BankID as IDP-service and TINFO as VAS-service. The OIDC Provider offers a default user-experience also for other combinations of IDP and VAS. Note that restrictions may apply on how the OIDC Provider can implement a default user-experience for or stage 2 and/or 3 depending on the security policies for the IDP and/or VAS (s) in question.

This release of the OIDC Provider supports web-based OIDC Client applications using browser re-direction to govern user-experience. This includes support for app-based OIDC Client applications using web-views. The OIDC Client is in either case in control on how and where each of the involved dialoges is integrated with the OIDC Client application. Three common user-experience alternatives are as follows:

**Re-direct**: Re-direct of the entire application page

0

- **Inline**: Re-direct of an iframe embedded in the application (mother) page
- $\bullet$ **Window**: Re-direct of a pop-up (window) from the application (mother) page

The [JS Connector](https://confluence.bankidnorge.no/confluence/pages/viewpage.action?pageId=99093070) may simplify the task to integrate with the OIDC Provider for front-end based applications. Among other things, it supports each of the user-experience alternatives from the above list.

This release of the OIDC Provider also supports hybrid scenarios in which the OIDC Client application itself is web-based whereas the involved IDP and/or VAS are app-based. This is referred to as a decoupled user-experince

This release of the OIDC Provider does not support pure app-based applications using a completely embedded (API-based) user-experience. A future release may include such support either via deep-linking between the OIDC Client app and a designated OIDC Provider App, or via integration of a OIDC Provider SDK into the OIDC Client app.

For re-direct scenarios the OIDC Clients may in addition replace the default dialogues with customized releases for each of the 3 stages. See [Customiziati](https://confluence.bankidnorge.no/confluence/display/PDOIDCXIDA/Customiziation+of+user-experience) [on of user-experience](https://confluence.bankidnorge.no/confluence/display/PDOIDCXIDA/Customiziation+of+user-experience) for further details. Note however that restrictions may apply on how the OIDC Client can implement custom user-experience for stage 2 and/or 3 depending on the security policy for the IDP and/or VAS(s) in question.